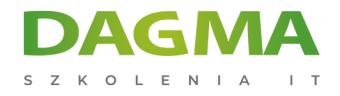

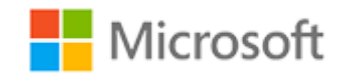

#### Szkolenie autoryzowane

## **MS 20331 Podstawowe zagadnienia Microsoft SharePoint Server 2013**

[Strona szkolenia](https://szkolenia.dagma.eu/szkolenia,catalog,607/ms-20331-podstawowe-zagadnienia-microsoft-sharepoint-server-2013?utm_source=Promo&utm_medium=PDF&utm_content=P52-1-PDF-tid:607-date:2025-02-06&utm_campaign=Promo52-1-Training-Description) | [Terminy szkolenia](https://szkolenia.dagma.eu/szkolenia,catalog,607/ms-20331-podstawowe-zagadnienia-microsoft-sharepoint-server-2013?utm_source=Promo&utm_medium=PDF&utm_content=P52-1-PDF-tid:607-date:2025-02-06&utm_campaign=Promo52-1-Training-Description) | [Rejestracja na szkolenie](https://szkolenia.dagma.eu/szkolenia,register,step-1,607/ms-20331-podstawowe-zagadnienia-microsoft-sharepoint-server-2013?utm_source=Promo&utm_medium=PDF&utm_content=P52-1-PDF-tid:607-date:2025-02-06&utm_campaign=Promo52-1-Training-Description) | [Promocje](https://szkolenia.dagma.eu/promocje?utm_source=Promo&utm_medium=PDF&utm_content=P52-1-PDF-tid:607-date:2025-02-06&utm_campaign=Promo52-1-Training-Description)

# **Opis szkolenia**

**Szkolenie adresowane jest do profesjonalistów IT którzy chcą dowiedzieć się jak instalować, konfigurować, wdrażać oraz zarządzać SharePoint** Server 2013 zarówno w środowisku lokalnym jak i w "chmurze".

#### **Wymagania:**

- doświadczenie w zarządzaniu oprogramowaniem w środowisku Windows Server 2008 R2 lub Windows Server 2012,
- umiejętność wdrażania zarządzania aplikacjami natywnymi, wirtualnymi i pracującymi w chmurze,
- umiejętność administrowania Internet Information Services (IIS),
- umiejętność konfiguracji Active Directory w zakresie uwierzytelniania, autoryzacji oraz magazynu użytkownika,
- doświadczenie w zarządzaniu zdalnym aplikacjami za pomocą PowerShell 3.0,
- umiejętność nawiązywania połączeń do Microsoft SQL Server,
- umiejętność implementacji zabezpieczeń opartych na oświadczeniach.

#### **Korzyści po szkoleniu:**

Uczestnik będzie potrafił:

zarządzać i konfigurować środowisko działające w oparciu o SharePoint Server 2013

Adres korespondencyjny: DAGMA Szkolenia IT | ul. Bażantów 6a/3 | Katowice (40-668) tel. 32 793 11 80 | szkolenia@dagma.pl szkolenia.dagma.eu

DAGMA Sp. z o.o. z siedzibą w Katowicach (40-478), ul. Pszczyńska 15<br>Sąd Rejonowy Katowice-Wschód w Katowicach Wydział VIII Gospodarczy Numer KRS: 0000130206, kapitał zakładowy: 75 000 zł Numer NIP: 634-012-60-68, numer REGON: 008173852

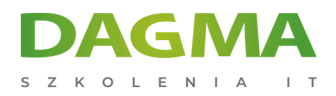

Szkolenie prowadzone jest w języku polskim, materiały w języku angielskim.

# **Program szkolenia**

### **Moduł 1: Funkcjonalności i możliwości SharePoint 2013**

- podstawowe komponenty wdrażania SharePoint
- nowe funkcjonalności w SharePoint 2013
- opcje wdrożeniowe SharePoint 2013

#### **Moduł 2: Projektowanie architektury informacji**

- wymagania biznesowe
- organizacja informacji w SharePoint Server 2013
- planowanie odnajdywania

#### **Moduł 3: Projektowanie architektury logicznej**

- określanie wymagań biznesowych
- wprowadzenie do architektury logicznej SharePoint 2013
- dokumentowanie architektury logicznej

#### **Moduł 4: Projektowanie architektury fizycznej**

- projektowanie komponentów fizycznych na potrzeby wdrożenia SharePoint
- projektowanie komponentów wspierających na potrzeby wdrożenia SharePoint
- topologie farm SharePoint
- mapowanie projektu architektury logicznej do projektu architektury fizycznej

#### **Moduł 5: Instalacja i konfiguracja SharePoint Server 2013**

- **Example 2013** instalacia SharePoint Server 2013
- konfiguracja ustawień farmy SharePoint Server 2013
- tworzenie skryptów instalacji i konfiguracji

#### **Moduł 6: Tworzenie aplikacji Web i zbiorów witryn**

tworzenie aplikacji Web

Adres korespondencyjny: DAGMA Szkolenia IT | ul. Bażantów 6a/3 | Katowice (40-668) tel. 32 793 11 80 | szkolenia@dagma.pl szkolenia.dagma.eu

DAGMA Sp. z o.o. z siedzibą w Katowicach (40-478), ul. Pszczyńska 15<br>Sąd Rejonowy Katowice-Wschód w Katowicach Wydział VIII Gospodarczy Numer KRS: 0000130206, kapitał zakładowy: 75 000 zł Numer NIP: 634-012-60-68, numer REGON: 008173852

D<sub>3</sub>

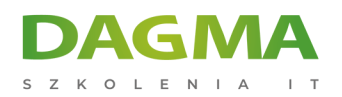

- konfiguracja aplikacji Web
- tworzenie i konfiguracja zbiorów witryn

# **Moduł 7: Planowanie i konfiguracja aplikacji usług**

- wprowadzenie do architektury aplikacji usług
- tworzenie i konfiguracja aplikacji usług

#### **Moduł 8: Zarządzanie użytkownikami i uprawnieniami**

- autoryzacja w SharePoint 2013
- zarządzanie dostępem do zawartości

#### **Moduł 9: Konfiguracja uwierzytelniania w SharePoint 2013**

- wprowadzenie do zagadnień uwierzytelniania
- konfiguracja uwierzytelniania federacyjnego
- konfiguracja uwierzytelniania między serwerami

#### **Moduł 10: Zabezpieczanie wdrożenia SharePoint 2013**

- zabezpieczanie platformy
- konfiguracja zabezpieczeń na poziomie farmy

#### **Moduł 11: Zarządzanie taksonomią**

- zarządzanie rodzajami zawartości
- magazyn terminów i zestawy terminów
- zarządzanie magazynem terminów i zestawami terminów

#### **Moduł 12: Konfiguracja profili użytkownika**

- konfiguracja aplikacji usług profilu użytkownika
- zarządzanie profilami użytkownika i odbiorców

#### **Moduł 13: Konfiguracja wyszukiwania w organizacji**

- wprowadzenie do architektury usługi wyszukiwania
- konfiguracja wyszukiwania w organizacji
- zarządzanie wyszukiwaniem w organizacji

Adres korespondencyjny:

DAGMA Szkolenia IT | ul. Bażantów 6a/3 | Katowice (40-668) tel. 32 793 11 80 | szkolenia@dagma.pl szkolenia.dagma.eu

DAGMA Sp. z o.o. z siedzibą w Katowicach (40-478), ul. Pszczyńska 15<br>Sąd Rejonowy Katowice-Wschód w Katowicach Wydział VIII Gospodarczy Numer KRS: 0000130206, kapitał zakładowy: 75 000 zł Numer NIP: 634-012-60-68, numer REGON: 008173852

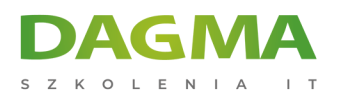

### **Moduł 14: Monitorowanie i utrzymanie środowiska SharePoint 2013**

- monitorowanie środowiska SharePoint 2013
- dostosowywanie i optymalizacja środowiska SharePoint
- planowanie konfiguracji buforowania
- rozwiązywanie problemów ze środowiskiem SharePoint 2013

**Tagi:**

Adres korespondencyjny:

DAGMA Szkolenia IT | ul. Bażantów 6a/3 | Katowice (40-668) tel. 32 793 11 80 | szkolenia@dagma.pl szkolenia.dagma.eu

DAGMA Sp. z o.o. z siedzibą w Katowicach (40-478), ul. Pszczyńska 15<br>Sąd Rejonowy Katowice-Wschód w Katowicach Wydział VIII Gospodarczy<br>Numer KRS: 0000130206, kapitał zakładowy: 75 000 zł Numer NIP: 634-012-60-68, numer REGON: 008173852